# **XPE Tool Crack License Code & Keygen Free [32|64bit]**

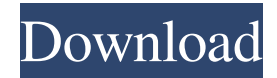

# **XPE Tool Crack+ Full Version [2022]**

=============================================================== Command Line APi: ======================== - load XPE Configuration file (xpe.cfg): xpe Tool --xpe.cfg xpe Tool can be used to initiate deployment of any system on the local machine using command line tools. The configuration is stored in the xpe.cfg file. As an example of using the configuration file, let's say that you have deployed the same system, including the operating system and applications, on multiple machines. You have stored the configuration file on the local machine, and would like to place it on one of the other machines. In this case you just need to take the configuration file from the local machine, and copy it on the other machine using the xpe tool. xpe Tool Description: ============================= - xpe Add: add an XPE configuration file: xpe Tool --xpe.cfg add file.xml xpe Tool can also be used to add an

XPE configuration file to the list of configuration files to use. - xpe Load: load a list of configuration files: xpe Tool --xpe.cfg load file.list xpe Tool can be used to load the list of configuration files to be used. Note: If you have a task that you want to execute on all the system deployment machines, you can use the command line tool to specify a list of configuration files. For example: xpe Tool --xpe.cfg load XPERecovery.list M.Admin

 $3/6/08$  ======

===============================================================

 $=$  XPE Tool Usage:

- xpe Save: save XPE configuration on the local machine: xpe Tool --xpe.cfg save file.xml xpe Tool can also be used to save the current XPE configuration on the local machine. - xpe Allocate: Allocate storage space on the system: xpe Tool --xpe.cfg allocate : Device name, such as "SCSI0" - xpe Free: Free all storage space allocated on the system: xpe Tool --xpe.cfg free xpe Tool can be used to free the space allocated on the system. xpe Configure: configure system status: xpe Tool --xpe.cfg configure : Value(s) to set:

### **XPE Tool Crack 2022 [New]**

- Easy to use GUI interface. - It can be used as background utility application in order to simplify some tasks like creating SQL queries, editing database schema, etc. - GUI helps the process to be done faster and easier than before. - It can be used as "virtual document" for example to edit certain field inside XPO document. - You can create your own Windows XP Embedded application by using it. XPE Tool Features: - Creating a new Application Record in XPO database - Executing a script to create a new package in XPO database - Selecting application package ID and pressing "Create" button. - The XML document will be automatically generated at the output folder. You can edit the package name in the XML file. - You can create your own "virtual document" by specifying your own content to be saved in the "Document" field. This "virtual document" will be stored along with the package. - Executing the "create" command with "./xpe.exe" will insert the data you selected for the "Document" field. - You can add your own templates to the list. You will be able to select your own template when executing the "create" command. - You can use a specific template when executing the "create" command by specifying the "template.xml" file path. - You can add parameters to your XPO application record. - You can change the package ID. - You can add a custom icon to your package. - You can edit application image file. - You can change application version number. - You can add custom actions to the application. - You can edit new or existing "Application registry settings" files. - You can register "application product keys" in the "product key table". - You can add a new Key Reference application and set its parameters. - You can add commands for your application. - You can use add-ons to your application.Q: Bing ols signal of moving average I am trying to calculate MA's of price of some security for one year. So i used todays closing price to get or from today to 1 years ago. I calculated MA for 1.5 years. but i did not get any signal of moving average. please suggest me to calculate moving average properly. My query is declare @todays\_close int = ( 09e8f5149f

#### **XPE Tool Crack Incl Product Key**

A command-line utility to generate and edit the XPE Schema. Use "--help" for help. Use "xpe.exe -g" to generate XPE Schema. Use "xpe.exe -e" to edit XPE Schema. Use "xpe.exe -g --help" to get help. Use "xpe.exe -g --help --app-name" to get help and application name. Use "xpe.exe -g -s" to generate XpWin32.ini. Use "xpe.exe -e -s" to edit XpWin32.ini. Use "xpe.exe -g --app-name" to generate XpWinApp.ini. Use "xpe.exe -e --app-name" to edit XpWinApp.ini. Use "xpe.exe -g -s" to generate XpWin32.ini. Use "xpe.exe -e -s" to edit XpWin32.ini. Use "xpe.exe -s" to list XpWin32 information. Use "xpe.exe -s" to list XpWinApp information. Use "xpe.exe -i" to list Indexes. Use "xpe.exe -i -s" to list Indexes and XpWin32 information. Use "xpe.exe -i -s --app-name" to list Indexes and XpWinApp information. Use "xpe.exe -i -s --app-name" to list Indexes and XpWinApp and XPE Schema information. Use "xpe.exe -i -s -t" to list Indexes, XpWin32, XpWinApp and XPE Schema information. Use "xpe.exe -i -s -t --app-name" to list Indexes, XpWin32, XpWinApp and XPE Schema information and application name. Use "xpe.exe -i -s -t --app-name -f" to list Indexes, XpWin32, XpWinApp and XPE Schema information and application name, file and index name. Use "xpe.exe -i -s -t --app-name -f --add-index-name

#### **What's New in the?**

And now you should be ready to start! This is how you start the tool: xpe-tool [xpe-configfile] xpe-tool is the same as xpe-configure-image-from-chef-file. Command line parameters are exactly the same as with this tool. Checks whether the parameters fit together well. Executes the required steps. Where you can find the tools: XPE Tools are one of the features of XP Embedded 2005 and XP Embedded 2008. To use these tools, run the XPE Tool Wizard and follow the prompts. The Wizard uses configuration files to configure the relevant tools to the new version of XP. If you have an existing configuration file, the Wizard uses it to configure the tools to the new version. XPE Tool Wizard Features: Checks for compatibility of tools with the new Windows Embedded standard Checks for compatibility of tools with the new Windows Embedded Compact standard Checks whether the parameters fit together well. Executes the required steps. Instructions for configuration: Go to Run. Select Start Menu -> Microsoft Baseline Configuration Tool and close the wizard. To load a configuration file: Select Start Menu -> Microsoft Baseline Configuration Tool -> Open Configuration File If you want to move configuration file to your working directory, select Start Menu -> Microsoft

Baseline Configuration Tool -> Select Working Directory. You have to specify the configuration file name to the XPE Tool Wizard. XPE Tool Wizard Selected Configuration File Example: Filename: xpe.cfg Where do I get a sample configuration file? Go to Run and select Start Menu -> Microsoft Baseline Configuration Tool (MSBCFG). Open a Configuration File wizard and specify file name as xpe.cfg. MSBCFG Selected Configuration File Example: As MSBCFG says, you have to specify the configuration file name to the XPE Tool Wizard. MSBCFG will search for a sample xpe.cfg and will use it by default. You can change the search path here. How to Generate Tools without a Configuration File? Right click on Windows XP Embedded 2005 or Vista (Command Line Tools) image in ODBC data source Click on Edit to the right of Command Line Tools check box Type "xpe

## **System Requirements For XPE Tool:**

Operating System: Windows 7/8/10, XP Processor: Intel Core i3/i5/i7 (AMD equivalent), Intel Dual Core and AMD Athlon 64/X2 dual core (AMD equivalent) Memory: 2 GB RAM Video: 1024 x 768 resolution DirectX: 9.0c Sound Card: DirectX compatible Sound card Additional: Dedicated USB port to connect keyboard/mouse/hard

[https://buymecoffee.co/wp-](https://buymecoffee.co/wp-content/uploads/2022/06/Windows_Privacy_Tweaker_Full_Version.pdf)

[content/uploads/2022/06/Windows\\_Privacy\\_Tweaker\\_Full\\_Version.pdf](https://buymecoffee.co/wp-content/uploads/2022/06/Windows_Privacy_Tweaker_Full_Version.pdf) [https://polyglothealth.com/wp-content/uploads/Cleaner\\_Crack\\_\\_\\_Download.pdf](https://polyglothealth.com/wp-content/uploads/Cleaner_Crack___Download.pdf) [https://fitenvitaalfriesland.nl/wp](https://fitenvitaalfriesland.nl/wp-content/uploads/2022/06/Multi_Installer_Crack_April2022.pdf)[content/uploads/2022/06/Multi\\_Installer\\_Crack\\_April2022.pdf](https://fitenvitaalfriesland.nl/wp-content/uploads/2022/06/Multi_Installer_Crack_April2022.pdf) <https://parsiangroup.ca/2022/06/shadow-database-scanner-crack-2022-new/> <https://treelovellc.com/wp-content/uploads/2022/06/Flanger.pdf> [https://voxpopuli.kz/wp-content/uploads/2022/06/avant\\_browser\\_nlite\\_addon\\_crack\\_acti](https://voxpopuli.kz/wp-content/uploads/2022/06/avant_browser_nlite_addon_crack_activation_code_with_keygen_free_2022_new.pdf) vation code with keygen free 2022 new.pdf [https://ictlife.vn/upload/files/2022/06/FeVFk3NsVdkaeFkOTPUK\\_08\\_99a80eeec1c023](https://ictlife.vn/upload/files/2022/06/FeVFk3NsVdkaeFkOTPUK_08_99a80eeec1c023baaa71e85fe2d13cc9_file.pdf) [baaa71e85fe2d13cc9\\_file.pdf](https://ictlife.vn/upload/files/2022/06/FeVFk3NsVdkaeFkOTPUK_08_99a80eeec1c023baaa71e85fe2d13cc9_file.pdf) [https://www.bergercare.de/uploads/\\_bergercare/2022/06/yursant.pdf](https://www.bergercare.de/uploads/_bergercare/2022/06/yursant.pdf) <https://wakelet.com/wake/ipYA6uy7SQA6A5x4KbX6o> https://www.promorapid.com/upload/files/2022/06/2gB3J8PfVqVHRiKOdsBp\_08\_99a8 [0eeec1c023baaa71e85fe2d13cc9\\_file.pdf](https://www.promorapid.com/upload/files/2022/06/2gB3J8PfVqVHRiKQdsBp_08_99a80eeec1c023baaa71e85fe2d13cc9_file.pdf) <https://www.surfcentertarifa.com/cssed-crack-serial-number-full-torrent-free-win-mac/> [https://integritysmallbusiness.com/wp](https://integritysmallbusiness.com/wp-content/uploads/2022/06/TCR_Neuroph_application.pdf)[content/uploads/2022/06/TCR\\_Neuroph\\_application.pdf](https://integritysmallbusiness.com/wp-content/uploads/2022/06/TCR_Neuroph_application.pdf) <http://motofamily.com/?p=6846> <https://bakicikibris.com/wp-content/uploads/2022/06/xilraul.pdf> <https://chouichiryuu.com/wp-content/uploads/2022/06/painzyry.pdf> [https://cosmonet.club/upload/files/2022/06/Fo6FoAEVEORS1RRBRBoM\\_08\\_b6b1262a](https://cosmonet.club/upload/files/2022/06/Fo6FoAEVEORS1RRBRBoM_08_b6b1262a0cd94ecbe5160223a9761447_file.pdf) [0cd94ecbe5160223a9761447\\_file.pdf](https://cosmonet.club/upload/files/2022/06/Fo6FoAEVEORS1RRBRBoM_08_b6b1262a0cd94ecbe5160223a9761447_file.pdf) <http://dottoriitaliani.it/ultime-notizie/rimedi-naturali/big-band-crack-march-2022/> <https://mycoopmed.net/data-recovery-crack-free-download-pc-windows-updated-2022/> [https://medkonnet.com/upload/files/2022/06/p5fZyZ4JSwZQEn32QSBn\\_08\\_b6b1262a0](https://medkonnet.com/upload/files/2022/06/p5fZyZ4JSwZQEn32QSBn_08_b6b1262a0cd94ecbe5160223a9761447_file.pdf) [cd94ecbe5160223a9761447\\_file.pdf](https://medkonnet.com/upload/files/2022/06/p5fZyZ4JSwZQEn32QSBn_08_b6b1262a0cd94ecbe5160223a9761447_file.pdf) <https://365hdnews.com/2022/06/08/trilogyec-professional-edition-crack-download/>